## le cnam

## **Les formations du sous-domaine Installation de système d'exploitation**

Chargement du résultat...<br>
XIX

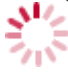

**Intitulé de la formation Type Modalité(s) Lieu(x)** Intitulé de la formation Type Lieu(x) Lieu(x) Intitulé de la formation Type Lieu(x) Lieu(x) **Intitulé de la formation Type Modalité(s) Lieu(x)**